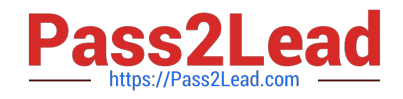

# **CAT-221Q&As**

### CA Clarity PPM v13.x Professional Certification Exam

## **Pass CA CAT-221 Exam with 100% Guarantee**

Free Download Real Questions & Answers **PDF** and **VCE** file from:

**https://www.pass2lead.com/cat-221.html**

100% Passing Guarantee 100% Money Back Assurance

Following Questions and Answers are all new published by CA Official Exam Center

**C** Instant Download After Purchase

**83 100% Money Back Guarantee** 

365 Days Free Update

800,000+ Satisfied Customers

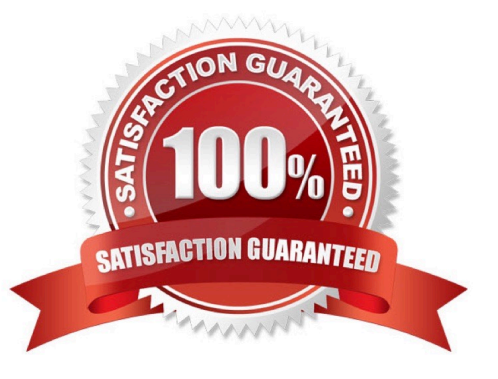

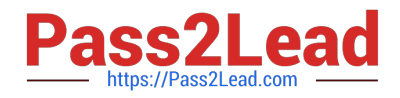

#### **QUESTION 1**

What is the main advantage of using an Oracle template to create the CA Clarity PPM database?

A. You can use the same template for various versions of UNIX and Windows.

B. You can avoid having to specify settings because settings are preconfigured.

C. You can avoid having to use the Oracle Database Configuration Assistant (DBCA) to create the database.

D. You can avail of help from CA Clarity PPM consultants because this is the only approach that CA Technologies supports.

Correct Answer: B

#### **QUESTION 2**

Before saving a Generic Execution Language (GEL) script in a process, it is recommended that you:

- A. Validate the GEL script
- B. Remove all FTP Library tags
- C. Delete all namespace declarations
- D. Test the GEL script in a duplicate process

Correct Answer: D

#### **QUESTION 3**

For a WebLogic installation, CA Clarity PPM requires that the WebLogic classpath property be modified. Which method do you use to accomplish this?

- A. Employ load balancing.
- B. Configure the Java virtual machine (JVM) properties.
- C. Configure the Java Database Connectivity (JDBC) connection pool and data source.
- D. Configure the node manager to add the system properties when the server process is launched.

Correct Answer: D

#### **QUESTION 4**

You are developing an NSQL lookup query definition that can retain inactivated values in the record and enable them to be viewed in the application. Which specific NSQL construct should you use?

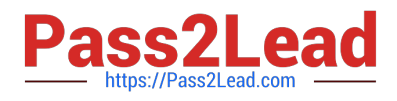

- A. @ FILTER
- B. @ ALL-VALUES
- C. @ DISPLAY-ONLY
- D. @ BROWSE-ONLY
- Correct Answer: B

#### **QUESTION 5**

In the CA Clarity PPM Process Engines event flow, what is the function of the Wakeup Signal?

- A. Displays detailed Process Engines instance information
- B. Triggers the Background Engine as soon an event is fired
- C. Keeps track of all the executing process, controls the event flow, and helps manage the Workflow Execution
- D. Interacts with the CA Clarity PPM database on a consistent basis to proceed with the workflow steps or instructions

Correct Answer: B

[CAT-221 VCE Dumps](https://www.pass2lead.com/cat-221.html) [CAT-221 Practice Test](https://www.pass2lead.com/cat-221.html) [CAT-221 Exam Questions](https://www.pass2lead.com/cat-221.html)